#### **CIS 75.11B Course Outline as of Spring 2004**

## **CATALOG INFORMATION**

Full Title: Digital Video Post-Production Techniques 2 Last Reviewed: 4/13/2015 Dept and Nbr: CIS 75.11B Title: DIGITAL VIDEO PROD 2

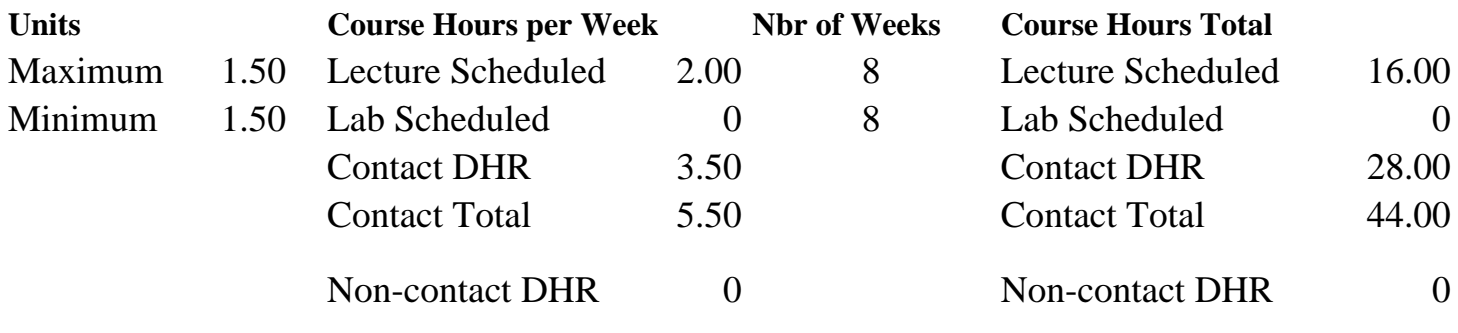

Total Out of Class Hours: 32.00 Total Student Learning Hours: 76.00

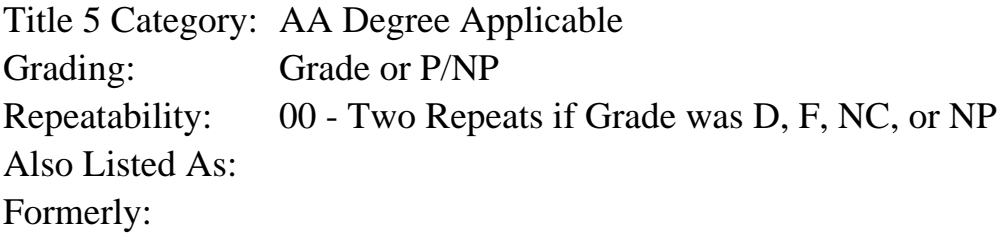

#### **Catalog Description:**

This course focuses on the advanced features of video post-production software. Students will explore editing and special effects techniques, which include trimming, sound effects tracks, various visual effects, filters, advanced compositing, mattes, and keying. Students will create a final project utilizing these skills.

**Prerequisites/Corequisites:** Course Completion or Current Enrollment in CS 74.21A ( or CIS 75.11A)

**Recommended Preparation:** Eligibility for ENGL 100 or ESL 100

### **Limits on Enrollment:**

### **Schedule of Classes Information:**

Description: This course focuses on advanced features of video post-production software. Students will explore editing and special effects techniques and create a final project utilizing these skills. (Grade or P/NP) Prerequisites/Corequisites: Course Completion or Current Enrollment in CS 74.21A ( or CIS

75.11A)

# **ARTICULATION, MAJOR, and CERTIFICATION INFORMATION:**

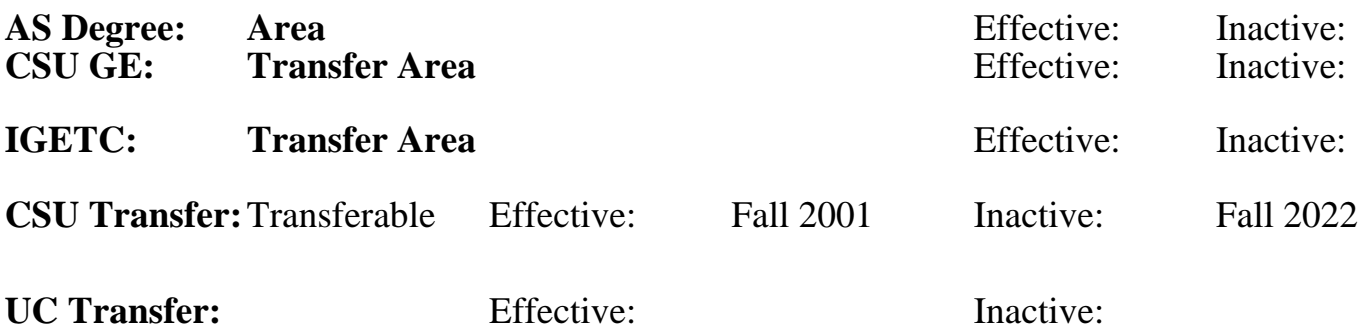

**CID:**

**Certificate/Major Applicable:** 

[Certificate Applicable Course](SR_ClassCheck.aspx?CourseKey=CIS75.11B)

## **COURSE CONTENT**

#### **Outcomes and Objectives:**

Upon completion of this course students will be able to:

- 1. Inspect and evaluate the skills involved in project and file management
- 2. Identify, demonstrate, and assess the concepts used to create video utilizing layer transfer mode and track matte techniques
- 3. Apply and evaluate a variety of special effects and filters
- 4. Apply and evaluate animation control techniques
- 5. Implement and appraise advanced masking techniques
- 6. Demonstrate various rendering techniques
- 7. Define and appraise various video output types
- 8. Add and mix sound files to their productions

### **Topics and Scope:**

- 1. Project and file management
	- a. Removing unused footage items
	- b. Organizing a project
	- c. Working with film-resolution images
	- d. Preparing a QuickTime movie for a CD-ROM
- 2. Video utilizing layer transfer mode and track matte techniques
- 3. Special effects and filters
	- a. Using the Brightness/Contrast effect
	- b. Using the slow and fast motion effects
	- c. Creating time lapse, ramping, and freeze frame effects
	- d. Comparing various motion blur and motion effects
	- e. Using the Bevel Alpha, Gaussian Blur, and Channel Blue effects
	- f. Using the color correction and abstract filters
- 4. Animation control techniques
- 5. Advanced masking techniques
	- a. Creating and editing masks
	- b. Animating mask shapes
- 6. Rendering and output types
- 7. Mixing sound files
	- a. Synchronizing animation with audio
	- b. Using markers
	- c. Mixing techniques

### **Assignment:**

- 1. Create a 5-minute video production, which will include:
	- a. Audio
	- b. Special effects
	- c. Text
	- d. Imported and captured footage
- e. Imported files from other image editing applications
- 2. Students will apply the various effects to the Track Mattes to add separation and depth to their movie.
- 3. Read 25-50 pages per week.
- 4. Objective exams.

## **Methods of Evaluation/Basis of Grade:**

**Writing:** Assessment tools that demonstrate writing skills and/or require students to select, organize and explain ideas in writing.

None, This is a degree applicable course but assessment tools based on writing are not included because skill demonstrations are more appropriate for this course.

**Problem Solving:** Assessment tools, other than exams, that demonstrate competence in computational or noncomputational problem solving skills.

**Skill Demonstrations:** All skill-based and physical demonstrations used for assessment purposes including skill performance exams.

**Exams:** All forms of formal testing, other than skill performance exams.

Multiple choice, True/false, Matching items  $\frac{Exams}{40.60\%}$ 

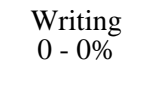

None Problem solving and the Problem solving problem solving and the Problem solving problem solving  $0 - 0\%$  $0 - 0\%$ 

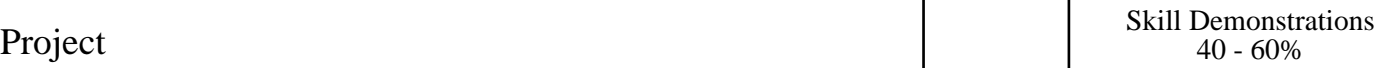

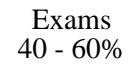

None Other Category<br>
Other Category<br>
0 - 0%

#### **Representative Textbooks and Materials:**

- 1. "Editing Techniques with Final Cut Pro," by Michael Wohl Peachpit Press 2002
- 2. "Motion Graphics: Graphics Design for Broadcast and Film", by Steve Curran - Rockport Publishers 2000